# Web Services and the Grid – WSRF and WSRF::Lite

Mark Mc Keown

WSRF::Lite developer

Formerly UK Grid Support Center

Mark.McKeown@manchester.ac.uk

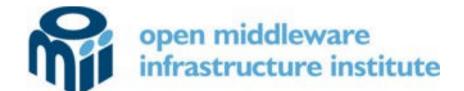

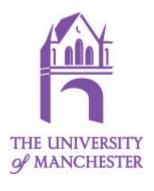

## Topics.

- Grid
- Web Services
- WSRF
- WSRF::Lite

#### What is a Grid...

- [...provides] "Flexible, secure, coordinated resource sharing among dynamic collections of individuals, institutions, and resource"
  - "The Anatomy of the Grid"
- "...is distributed computing across multiple administrative domains"
  - Dave Snelling.
- "...internet scale distributed computing..."
- Etc...

## Distributed Systems...

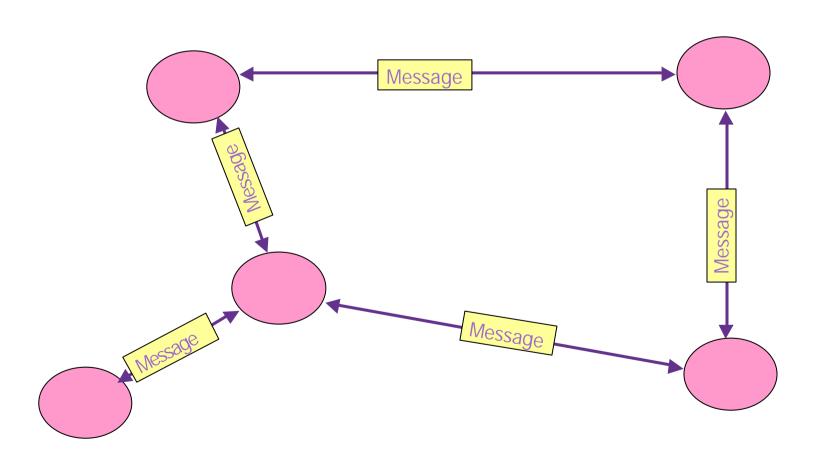

#### Designing a Distributed System...

- Design the messages.
- Design the message exchange patterns.
- What are the pink blobs?
  - Computer systems, processes on a system, institutes, objects, resources,
     State Machines?
- Deal with latency, concurrency, partial failure etc...

#### Web Services

- "A Web service is a software system designed to support interoperable machine-to-machine interaction over a network."
- "It has an interface described in a machine-processable format (specifically WSDL)."
- "Other systems interact with the Web service in a manner prescribed by its description using SOAP messages, typically conveyed using HTTP with an XML serialization in conjunction with other Web-related standards."

W3C – Web Services Architecture

#### SOAP over HTTP

#### HTTP HEADERS

```
<Envelope>
    <Header>
        Some XML...
    </Header>
        <Body>
            Some XML...
        </Body>
        </Envelope>
```

## OGSI – The Grid Service Instance

- "A Grid service instance is a (potentially transient) service that conforms to a set of conventions, expressed as WSDL interfaces, extensions and behaviours, for such purposes as lifetime management, discovery of characteristics, and notification."
- "Grid services provide for the controlled management of distributed and often long-lived state that is commonly required in sophisticated distributed applications".

"Anatomy of the Grid"

## Why OGSI didn't succeed...

Too much stuff in one specification.

Does not work well with existing Web service and XML tooling.

Too object orientated.

(see "A Note on Distributed Computing" by Waldo et al. for a critique of distributed object systems)

## WSRF Web Service Resource Framework

- WSRF effectively has replaced OGSI since January 2004.
- Addresses the issues with OGSI...
- Simply a re-factoring of OGSI − I wish ⊗
- Instead of Grid Service Instances we have WS-Resources.

## Implied Resource Pattern

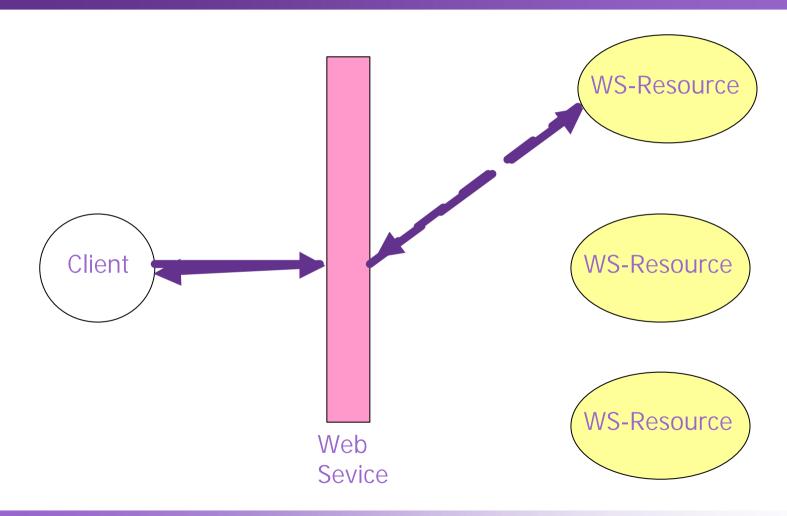

#### SOAP

#### POST http://vermont.man.ac.uk/Counter

```
<Envelope>
    <Header>
      <counterID>12342-dsfgsdfg</counterID>...
    </Header>
    <Body>
       <add><value>10</value></add>
    </Body>
</Envelope>
```

## Creating a new WS-Resource

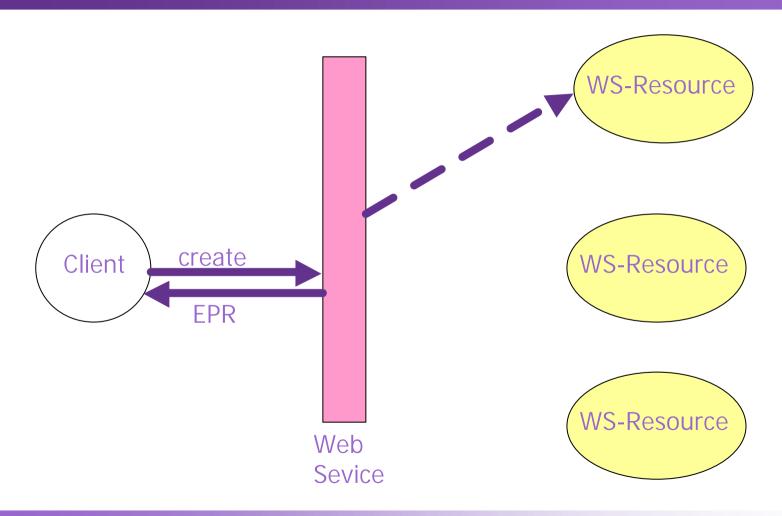

#### WS-Addressing EndPoint Reference EPR

## WSRF Family of Specifications

- WS-ResourceProperty
- WS-ResourceLifetime
- WS-BaseFaults
- WS-ServiceGroup
- WS-RenewableReferences (not yet released)

## WS-ResourceProperty

- Provides a "projection" of the WS-Resource's state.
- The ResourceProperties are described in an XML document the WSDL for the service should have a pointer to this document.
- GetResourceProperty and GetMultipleResourceProperties operations allows client to query the state of the WS-Resource
- SetResourceProperty operation allows client to modify the state of the WS-Resource – supports Insert, Delete and Update.

## ResourceProperty Document

```
<xs:schema ....>
  <xs:element name="foo" xsd:type="int" />*
  <xs:element name="bar" xsd:type="string" />?
  <xs:element name="count" xsd:type="int" />?
  </xs:schema>
```

#### WS-ResourceLifetime

- Unlike OGSI, lifetime management is optional in WS-RF.
- Destroy and SetTerminationTime operations allows the client to control the lifetime of the WS-Resource.
- The lifetime of the WS-Resource is just another WS-ResourceProperty – can use GetResourceProperty to find termination time.
- However you <u>CANNOT</u> set the termination time through the SetResourceProperty operation – must use SetTerminationTime!!

#### WS-BaseFaults

A standard way to report errors:

```
<BaseFault>
    <Timestamp>...</Timestamp>
    <OriginatorReference>...</OriginatorReference>?
    <ErrorCode>...</ErrorCode>?
    <Description>...</Description>*
    <FaultCause>...</FaultCause>*
</BaseFault>
```

#### WS-ServiceGroup

- Mechanism to group a set of WS-Resources together basic building block for registries.
- WS-Resources come and go, need to garbage collect stale entries in the ServiceGroup – but how?
- When we register a WS-Resource in a ServiceGroup a new WS-Resource is created by the ServiceGroup.
- The sole purpose of this new WS-Resource is to control the lifetime of the entry in the ServiceGroup – destroy this WS-Resource and the entry disappears.

#### WS-ServiceGroup

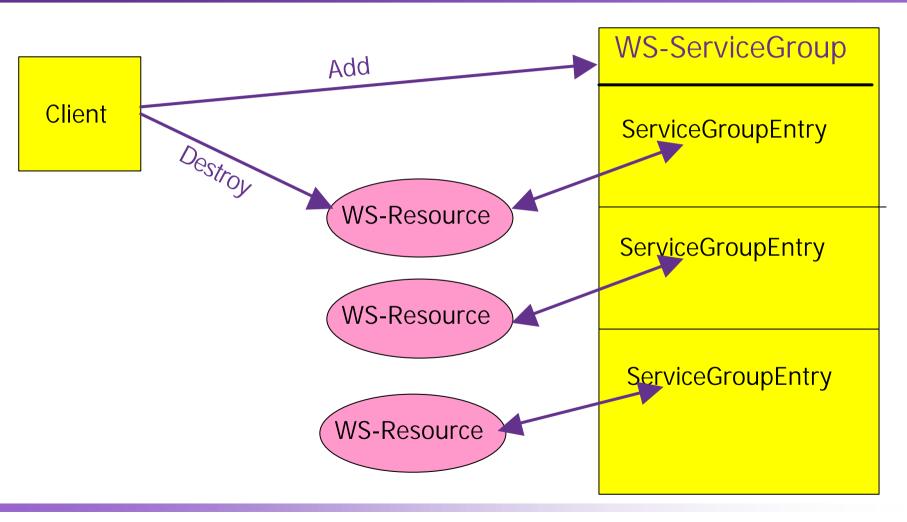

#### Other WS Options for building Grids

WS-I. (http://www.ws-i.org/)

REST, Representational State Transfer.
 (<a href="http://www.ics.uci.edu/~fielding/pubs/dissertation/top.htm">http://www.ics.uci.edu/~fielding/pubs/dissertation/top.htm</a>)

WS-Transfer.

(http://msdn.microsoft.com/library/en-us/dnglobspec/html/ws-transfer.pdf)

MEST.

#### WSRF::Lite

- OGSI::Lite, the pre-curser to WSRF::Lite, started out as an exercise to understand OGSI and the concepts behind Grid Services.
- The name is derived from SOAP::Lite the excellent Web Service module written by Pavel Kulchenko on which WSRF::Lite is built.
- "Don't be mislead by the Lite suffix this refers to the effort it takes to use the module, not its capabilities"

Pavel Kulchenko

## Perl – Are you mad?

"If Perl is the solution, you're solving the wrong problem."
 Erik Naggum.

- "Perl as a language has less a design than a thousand special features flying in close formation."
- "Perl: the first post-modern computer language."
   Larry Wall.

## Apache CGI Script

#! /usr/bin/perl -w

use SOAP::Transport::HTTP;

SOAP::Transport::HTTP::CGI

- >dispatch\_to( '/home/zzcgumk/modules' )
- ->handle;

## Simple Service

```
package HelloWorld;
sub Hello {
    my (\$self, \$name) = @_;
    return "Hello ".$name;
```

## Simple Client

```
#! /usr/bin/perl
use SOAP::Lite;
my $service = SOAP::Lite->service("URLtoWSDL");
my $ans = $service->Hello( "Mark" );
if ($ans->fault) { die $ans->faultstring }
print $ans- >result."\n";
```

## WSRF::Lite Supports...

- WS-Addressing
- WS-ResourceProperties
- WS-ResourceLifetimes
- WS-BaseFaults
- WS-ServiceGroups

#### WSRF::Lite

- WS-Resources can be hosted in the WSRF::Lite
   Container, Apache or using a simple standalone script.
- A WS-Resource simply inherits the core WSRF functionality from a base module.
- The WS-Resource state is stored and managed using either:
  - A Process.
  - A Database.
  - A File.

#### WSRF::Lite

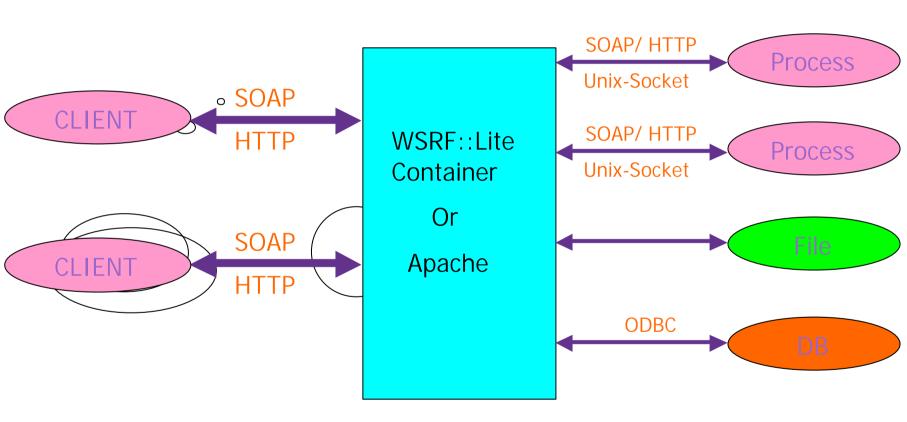

## Security

- Currently the Container scripts support Transport Layer Security through HTTPS with x509 certificates.
- If the WS-Resources are hosted using GridSite then authentication using GSI proxy certificates is possible.
- Plan to implement WS-Security unclear how this will work out.

#### **Questions?**

"...I still think the WS-\* stack is bloated, opaque, and insanely complex. I think it's going to be hard to understand, hard to implement, hard to interoperate, and hard to secure."

Tim Bray

http://www.tbray.org/ongoing/When/200x/2004/09/18/WS-Oppo